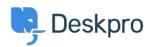

Cronfa Wybdoaeth > Deskpro Legacy > Ports required for Deskpro

## Ports required for Deskpro

Anthony Robinson - 2018-09-26 - Sylwadau (0) - Deskpro Legacy

For standard operation, Deskpro requires the following ports to be open on your server:-

Incoming: 80 HTTP / 443 HTTPS

Outgoing: 25 SMTP / 110 POP3 / 993 IMAP (these are default, consult your mail provider for

details on which ports are used and what security, if any, is applied.